#### REPUBLIQUE DU SENEGAL

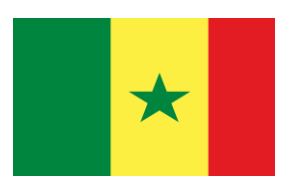

#### UN PEUPLE - UN BUT - UNE FOI

MINISTERE DE L'ENSEIGNEMENT SUPERIEUR, DE LA RECHERCHE ET DE L'INNOVATION

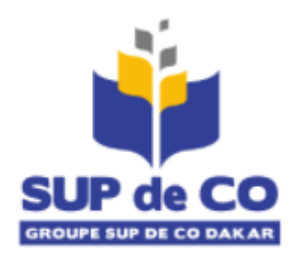

#### 7, Avenue FAIDHERBE BP 21354, DAKAR SENEGAL

TEL : 33 849 69 19 / FAX : 33 821 50 74

Département ESITEC (Ecole Supérieure d'Informatique et des Techniques)

## **MEMOIRE DE FIN D'ETUDE POUR L'OBTENTION DU DIPLOME DE LICENCE EN GENIE-LOGICIEL**

**Sujet :**

# **PLATEFORME DE MISE EN RELATION LIVREUR-CLIENT : UBER-LIVREUR**

**PRESENTE ET SOUTENU PAR : SOUS LA DIRECTION DE :**

Leroy Mataa-Hewa ABIGUIME Dr. Falou NDOYE

Enseignant-Chercheur en Informatique

**ANNEE ACADEMIQUE : 2019-2020**

# **SOMMAIRE**

<span id="page-2-0"></span>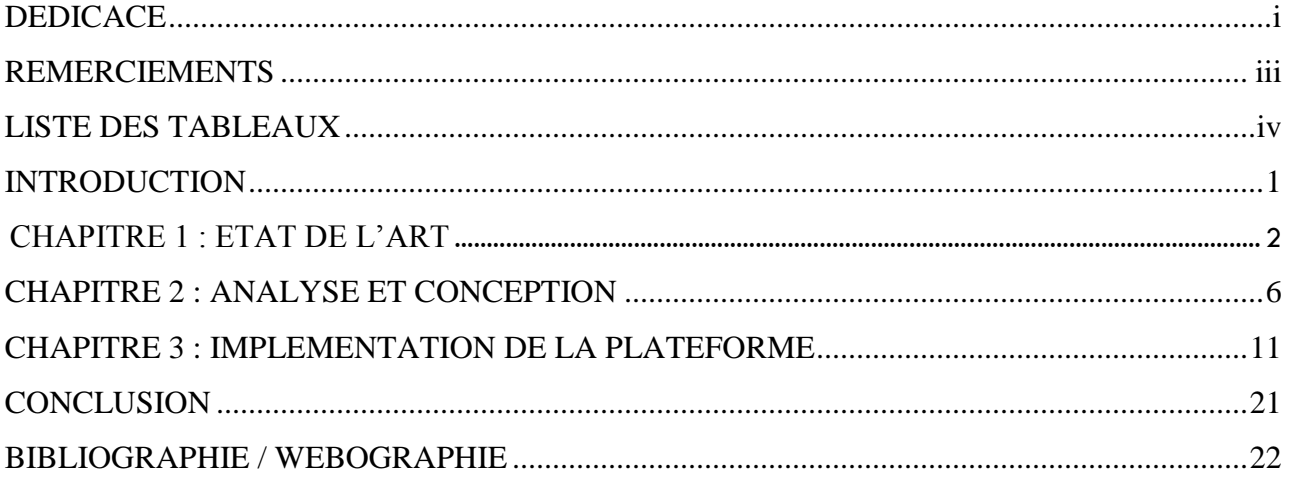

# **DEDICACE**

Ce mémoire est dédié en témoignage de reconnaissance à ma famille, en particulier à mon frère, que nulle dédicace ne puisse exprimer mes sincères sentiments, pour sa patience illimitée, son encouragement continu, son aide, à mes amies, pour leur amour et leur soutien, qu'ils trouvent ici l'expression de ma haute gratitude.

#### <span id="page-4-0"></span>**REMERCIEMENTS**

- La rédaction de ce mémoire n'aurait pas été possible dans l'aide de mon directeur de mémoire, Dr. Falou NDOYE, Enseignant-Chercheur en Informatique, qui m'a aidé en m'indiquant des sources très précieuses et en m'accompagnant lors de la finalisation de ce travail, mais aussi en me soutenant lorsque je rencontrais des difficultés.
- Je ne saurai terminer sans adresser mes vifs remerciements à tout le corps administratif et professoral d'ESITEC.

# **LISTE DES TABLEAUX**

<span id="page-5-0"></span>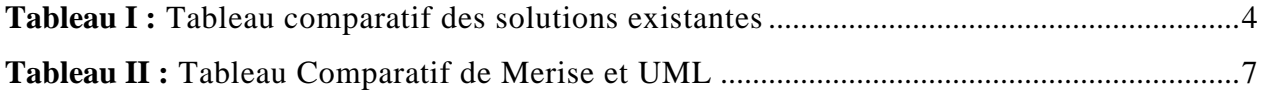

# **LISTE DES FIGURES**

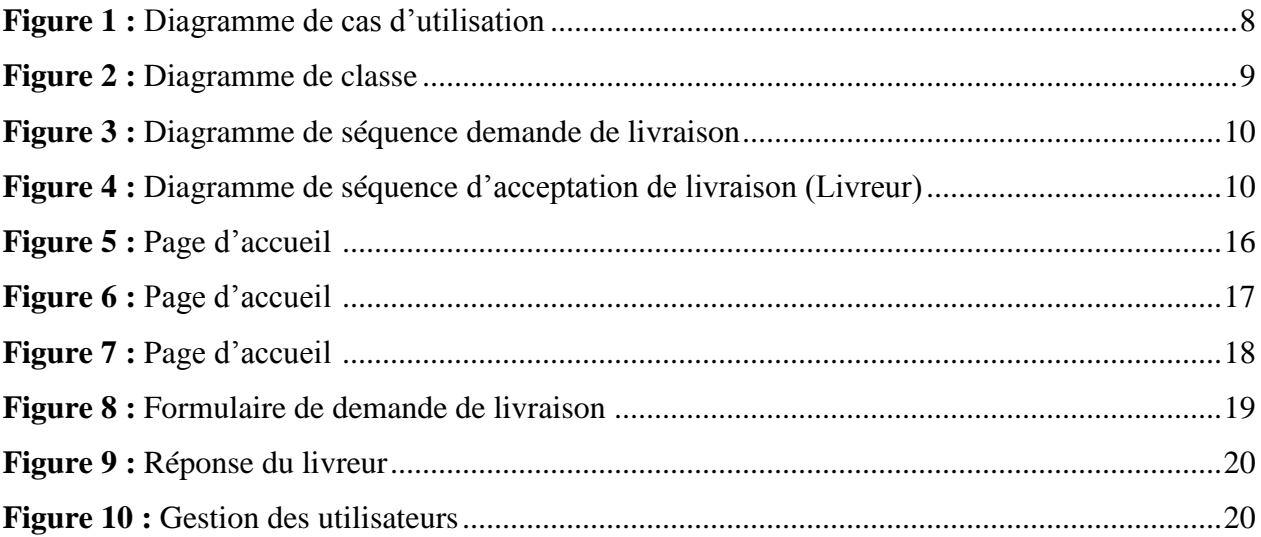

#### <span id="page-8-0"></span>**INTRODUCTION**

Au Sénégal, aujourd'hui nous avons plusieurs moyens de livraison et ceux qui sont les plus utilisés sont communément appelés Tiak-Tiak. L'accès aux Tiak-Tiak pour les clients n'est pas toujours simple. Les clients cherchent à avoir plus de choix de livraison prenant en compte leurs besoins en termes de rapidité mais aussi en coût. Ils veulent aussi avoir une traçabilité de leurs livraisons. Du coté des livreurs, ils souhaitent avoir beaucoup plus de visibilité pour avoir beaucoup de clients. D'où la nécessité de mettre en place une plateforme de mise en relation client-livreur du style uber dans le domaine de la logistique.

Dans la suite du document nous allons dans le premier chapitre faire l'étude de l'existant en matière d'applications de gestion des livraisons. Dans ce chapitre nous présenterons également la plateforme de mise en relation que nous proposons par rapport à l'existant. Dans un deuxième chapitre, nous ferons l'analyse et la conception de cette plateforme avant enfin au troisième chapitre de faire l'étude technique et l'implémentation de cette dernière. Pour terminer une conclusion nous permettra de faire une synthèse du travail réalisé et donner les principales perspectives.

#### <span id="page-9-0"></span>**CHAPITRE 1 : ETAT DE L'ART**

Au niveau de ce chapitre, nous allons faire l'étude de l'existant dans le domaine de la livraison avant de proposer une plateforme de mise en relation clients-livreurs.

#### **1. Tiak-Tiak**

Créée depuis 7 ans, **Tiak-Tiak** est une entreprise sénégalaise spécialisé dans la livraison express. Avec son application mobile disponible sous Android et IOS. **Tiak-Tiak** permet l'automatisation de son activité de livraison et offre une digitalisation de l'expérience client. **Tiak-Tiak** se définit par son Crédo **« La Livraison de qualité, la sécurité, la qualité et la fiabilité ».** Avec **Tiak-Tiak** tout peut se faire en ligne, Juste sur la plateforme en ligne, on peut avoir accès à un devis général comme précis en fonction de ce que nous voulons. Cette plateforme qui permet de faire de la livraison partout au Sénégal permet aussi la gestion et le suivi complet des utilisateurs de l'application c'est-à-dire les clients. Nous pouvons donc dire que **Tiak-Tiak** est principalement axée sur le numérique. Depuis sa création en 2013, elle compte 64800 clients, 65 livreurs et est opérationnelles dans 14 villes**.[1]**

#### **2.** Text courrier

**TEXTCOURRIER** est le spécialiste, au SENEGAL, de la collecte et de la distribution de courrier et colis express sur le plan national et international. L'objectif de cette entreprise est de bénéficier d'un service express de transfert de colis ou courrier fiable et sécurisé. TEXTCOOURRIER permet à ses clients et partenaires de bénéficier d'un service d'enlèvement et de transfert de courrier grâce à un parc de véhiculer adaptés. Aussi gère les déménagements, la logistique et l'entreposage, les douanes et déclaration aussi si n nécessaires. Ayant aussi des partenaires lui permettant de gérer mêmes des demandes internationales. Ils offrent aux clients comme à l'import comme à l'export un service qu'ils définissent comme **door to door.**  L'informatisation intégré à leur service leur permet de garantir le **« tracking »** des colis depuis leur enlèvement jusqu'à leur livraison. Avec un service de mail et temps réel qui vous notifie de chaque mouvement de votre colis. L'Informatisation de la plateforme et surtout le système de tracking installer est un véritable plus à cette entreprise, elle donne confiance aux clients. S'intéressant aussi à la faisabilité, à l'aspect client, s'assure d'un bon rapport qualité prix, ce qui rends les tarifs abordables pour les clients. **[2]**

#### **3.** Bollore logistics

**BOLLORE LOGISTICS** est une entreprise française mais qui opère dans plusieurs pays d'Afrique dont le Sénégal. Présente dans ce pays depuis plus de 80 ans. C'est un acteur majeur du transport terrestre qui propose des solutions logistiques sur-mesure et de bout en bout pour répondre aux exigences de Supply Chain de clients locaux et internationaux, en s'appuyant sur des équipes compétentes, des équipements modernes, et des entrepôts sécurisés présente dans certaines zones clé Ils facilitent aussi les activités de transit et de dédouanement à travers ses services de manutention et de transport de colis lourds et hors gabarit, d'entreposage à valeur ajoutée et de gestion des procédures. Nous pouvons comprendre que cette entreprise s'occupe surtout de grande livraison, de grands colis, des choses à l'échelle national ou international. **[3]**

#### **4. Genius Afrika logistics**

**Genius Africa logistics** est une société de services logistiques internationale et privé à Dakar, la capitale du Sénégal, en Afrique de l'Ouest. Il bénéficie d'une expansion continues sur le marché logistique international en constante augmentation en fournissant d'excellents services aux clients locaux. Ils se sont faits au fil des années un solide réseau de partenaires fiables en Afrique et à l'étranger. Ce qui permet d'offrir des services professionnels dans toute ses facettes du transport et de la logistique. Ils offrent aussi des services de dédouanements donc sont à l'international. On peut dire que GENIUS AFRIKA LOGISTICS fournit des services de livraison de bout en bouts. Nous pouvons ajouter à tous ces services de qualité, le fait qu'elle se charge de pratiquement toutes ces choses en ligne, C'est-à-dire que, l'on peut déjà avoir un devis et faire une commande en ligne puis avoir le suivi. Il Ya une plateforme dédié à cet effet**. [4]**

#### **5.** Paps Sn

Né en 2016, Connu comme première application de livraison géolocalisée de livraison au géolocalisé à la demande en Afrique, **Paps** entends bien bouleverser le secteur du e-commerce sur le continent africain ! **Paps** est une véritable solution pour le monde parce qu'elle s'attaque à toute sorte de livraison donc aide la population. **Paps** à part sa vison se démarque, elle à un service de livraison de qualité, aussi permet le suivi de la marchandise en temps réel, c'est-à-dire qu'avec l'application web, mobile le client a la possibilité de faire un suivi en temps réel. **Paps**  est une véritable solution pour le monde parce qu'elle s'attaque à toute sorte de livraison donc est

une grande aide pour la population. Aussi elle optimiser ses engins de travail pour avoir la main sur le temps de livraison, du coup, est assez rapide comparé à d'autres entreprise. Elle a aussi fait ses preuves auprès de grandes entreprises. Elle mise aussi sur des couts abordables sur le marché, il y a un rapport qualité/prix assez bien. L'espace client est présent, permet d'avoir un suivie en temps réel et avec le tableau de bord nous permet d'avoir mêmes des statistiques et d'autres informations. **[5]**

#### **7. Etude comparative de plateforme de gestion de livraison**

Dans cette partie, nous vous présentons une analyse comparative des plateformes existantes. Une chose qui nous aidera à développer une solution révolutionnaire et pertinente.

| <b>Solutions</b>                                   | <b>Fonctionnalités</b>                                                                                                    | <b>Avantages</b>                                                                                                    | <b>Limites</b>                                                    | <b>Type de solutions</b>                                |  |
|----------------------------------------------------|----------------------------------------------------------------------------------------------------|----------------------------------------------------------------------------------------------------|-------------------------------------------------------------------|---------------------------------------------------------|--|
|                                                    |                                                                                                    |                                                                                                    |                                                                   |                                                         |  |
| <b>Tiak-Tiak</b>                                   | Livraison à domicile de tous type<br>d'articles avec des moyens de<br>transports adaptés.<br>Plateforme de suivi en ligne.<br>Prône l'efficacité et la sécurité et la<br>fiabilité. | Implémentation d'une<br>plateforme en ligne.<br>Automatisation de<br>l'activité de livraison                                                                                                    | Pas de suivis<br>en temps réels<br>Pas<br>d'application<br>mobile | Application web de<br>suivi en ligne des<br>opérations. |  |
| <b>TEXTCOUR</b><br><b>RIER</b>                     | Livraison de tout type de colis avec un<br>parc de moyens.                                                                                                    | Axer sur le<br>numérique.<br>Parc de véhicule<br>Tracking des colis                                                                                                    | Pas trop axer<br>sur le mobile                                    | Plateforme web                                          |  |
| <b>BOLLORE</b><br><b>LOGISTICS</b>                 | Livraison de tout type de produit,<br>s'occuper surtout des grandes<br>livraisons international                                                                                     | Axer sur le<br>numérique                                                                                                    | Pas trop axer<br>sur le mobile                                    | Plateforme web<br>Plateforme mobile                     |  |
| <b>GENIUS</b><br><b>AFRIKA</b><br><b>LOGISTICS</b> | Fournit des services de livraison de<br>bouts en bouts                                                                                                    | Axer sur le<br>numérique.                                                                                                    | N'a pas de<br>plateforme<br>mobile(connu<br>e)                    | Plateforme web<br>(connue)                              |  |
| <b>PAPS SN</b>                                     | Gestion de tout type de colis<br>De l'oublier à une commande, ne se<br>limite pas, fait même de l'entreposage<br>si nécessaire                                                      | Plateforme en web en<br>ligne permettant le<br>suivi des livraisons en<br>temps réels<br>Axer sur le mobile.<br>Permet la gestion de<br>toutes livraison en<br>cours avec<br>l'application web. | Plateforme de<br>gestion en<br>ligne, pas<br>assez<br>développer. | Application Web<br><b>Application Mobile</b>            |  |

**TABLEAU I** : Tableau comparatif des solutions existantes

#### **6. Plateforme proposée**

La comparaison faites dans le tableau nous permet de nous rendre compte que les systèmes présents sur le marché ont des lacunes que nous pouvons comblés. Les systèmes proposés actuellement sont des systèmes qui ne sont pas efficients, dans la logique ou, ils proposent juste des applications web pour la plupart qui ne sont donc pas portable. Nous retrouvons en ce sens une limite frappante dans l'utilisation. Aussi nous pouvons soulever une fonctionnalité de notre application, en nous rendant compte que les applications existantes sont gérées par des entreprises donc par les employés de l'entreprise. Dans notre cas, tout le monde pourra être employé de la plateforme c'est-à-dire que la livraison n'est pas juste aux livreurs de l'entreprise mais elle est pour tous ceux qui respectant certaines conditions voudrait être livreur.

Nous avons remarqué un manque, qu'elles ne sont pas complètes, qu'il y a moyens de rendre ou de créer des solutions assez complètes pour permettre de satisfaire le client par la sécurité et la rapidité dans l'exécution des courses. D'où **Gaaw-Delivery,** une solution de livraison sénégalaise permettant de gérer toutes sortes de marchandise. Nous avons un système connectant les clients (Particuliers comme entreprise) aux livreurs. Le client peut juste avec un compte, se connecter et faire une demande de livraison en mettant toutes informations nécessaires. En soumettant sa demande, celle est diffusée auprès des livreurs inscrits au niveau de la plateforme qui pourront répondre à cette demande en proposant un tarif et une durée pour la livraison. Selon les retours des livreurs, la plateforme proposera la meilleure offre de livraison en fonction du tarif et la durée. La sélection prend aussi en compte la position des livreurs pour le respect des délais de livraison. Une fois le client valide l'offre de livraison il procèdera au paiement et nous le mettons en relation avec le livreur. Le livreur sera payé après livraison et validation du client ou confirmation du destinataire. Gaaw-Delivery sera disponible en application web et mobile. Elle permettra entre autres de tracer les livraisons, de faire des alertes aux clients et livreurs, etc.

Ce chapitre nous a permis de découvrir et analyser et comparer les plateformes existantes. Ce qui est une démarche qui nous permet de savoir là où nous nous situons et nous permettra le moment venu de s'y appuyer pour proposer la plateforme de notre choix. Ensuite nous avons présenté la plateforme que nous proposons par rapport à l'existant.

#### <span id="page-13-0"></span>**CHAPITRE 2 : ANALYSE ET CONCEPTION**

Dans cette partie nous allons faire l'analyse et conception pour mieux cerner ce que nous devons implémenter dans le développement. Elle est divisée en deux grandes partie : l'analyse fonctionnelle et la conception détaillée. La conception détaillée n'étant rien d'autre que la continuation de l'analyse fonctionnelle. Afin de faciliter l'accès aux clients et aux livreurs, nous allons proposer deux applications : web et mobile permettant Nous allons maintenant faire l'analyse pour trouver la meilleure démarche à suivre.

#### **1. Choix de l'outil d'analyse**

La conception désigne le processus permettant de matérialiser des concepts. Donc dans notre casci nous permettra d'avoir une feuille de route pendant le développement. La modélisation est très importante et permet principalement d'améliorer la manière dont les processus sont effectués. On peut même grâce à elle trouver le moyen d'améliorer le processus. Donc ici sera une analyse poussée. Nous avons deux possibilités pour le faire, nous pouvons utiliser UML ou Merise qui sont tous les deux de très bons outils.

#### **1.1. Merise**

Est une méthode d'analyse, de conception et de gestion de projet informatique. Cette méthode reste adaptée pour la gestion des projets se limitant à un domaine précis**. [6]**

#### **1.2. UML**

Définit comme langage de modélisation Unifié, est un langage de modélisation graphique à base de pictogrammes conçu pour fournir une méthode normalisée pour visualiser la conception d'un système. **[7]**

#### **1.3. Comparaison et choix**

Tout d'abord nous allons présenter un tableau comparatif de UML et merise puis nous passerons ensuite au choix.

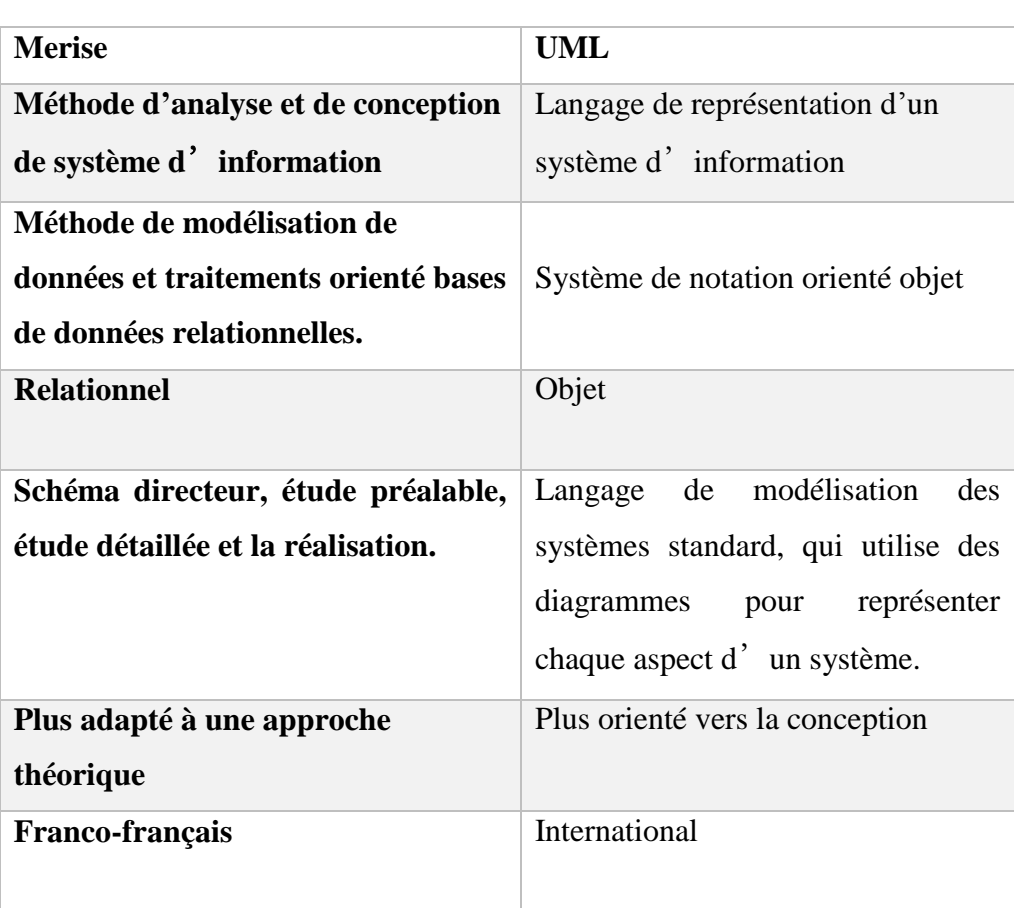

#### **TABLEAU II** : Tableau Comparatif de Merise et UML

Notre choix après cette analyse se pose sur UML, pour plusieurs raisons donc quelques-unes : UML étant international sa communauté est plus forte que merise et aussi est propice aux développements de logiciel orienté objet. Ce sont les principales raisons de notre choix. **[8]**

#### **2. Conception détaillé**

Dans cette partie nous allons passer par ici à la conception proprement dite de notre application. Notre choix après analyse s'est porté sur UML, donc nous allons implémenter les diagrammes de bases de UML pour pouvoir aller à l'implémentation. Nous allons représenter le diagramme de cas d'utilisation, le diagramme de classe et le diagramme de séquence.

#### **a) Diagramme de cas d'utilisation**

Il représenté les fonctionnalités nécessaires aux utilisateurs. Il permet de donner une vision globale du comportement fonctionnel d'un système logiciel.

Il est utile pour des présentations auprès de la direction ou des acteurs d'un projet, mais pour le développement. Un cas d'utilisation représente une unité discrète entre utilisateur (humain ou machine) et un système. Il est une unité significative de travail. **[9]**

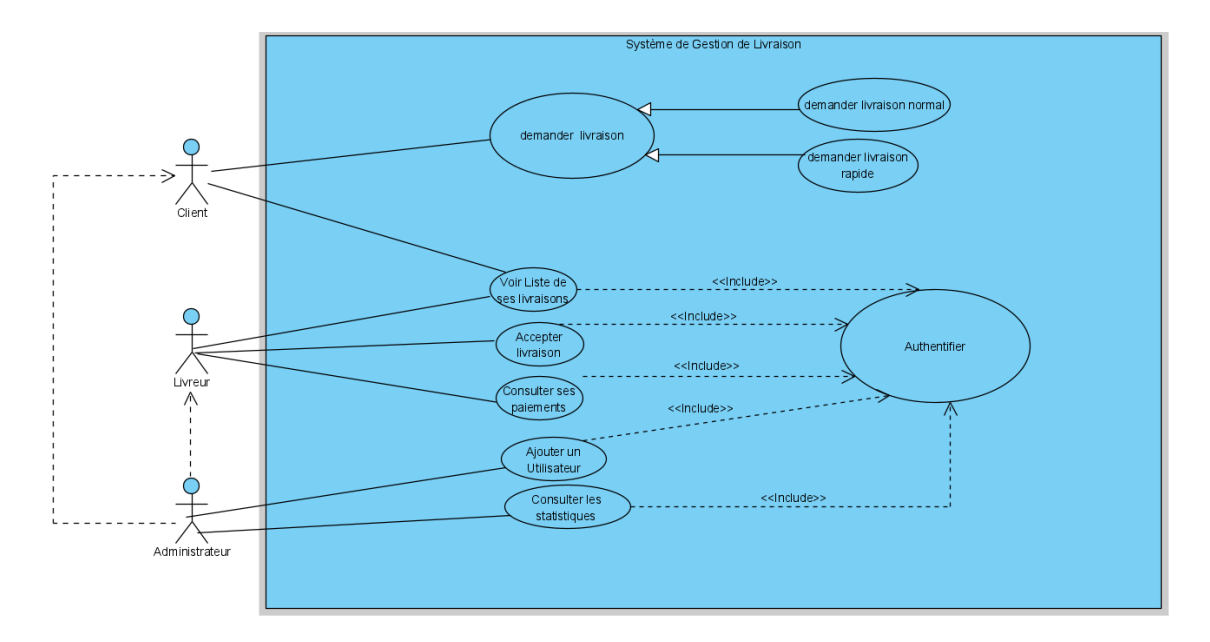

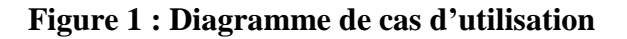

#### **b) Diagramme de classes :**

<span id="page-15-0"></span>Il est un schéma utilisé pour présenter les classes et les interfaces ainsi que les différentes relations entre celles-ci. Il fait partie de la partie statique de UML car il fait abstraction des aspects temporels et dynamiques. Une classe décrit les responsabilités, le comportement et le type d'un ensemble d'objets. Les éléments de cet ensemble sont les instances de la classe, aussi un ensemble de fonctions et de données qui sont liées ensemble par un champ sémantique. Elles sont utilisées dans la programmation orientée objet. Permet aussi de modéliser un programme et ainsi de découper une tâche complexe en plusieurs petits travaux simple. **[10]**

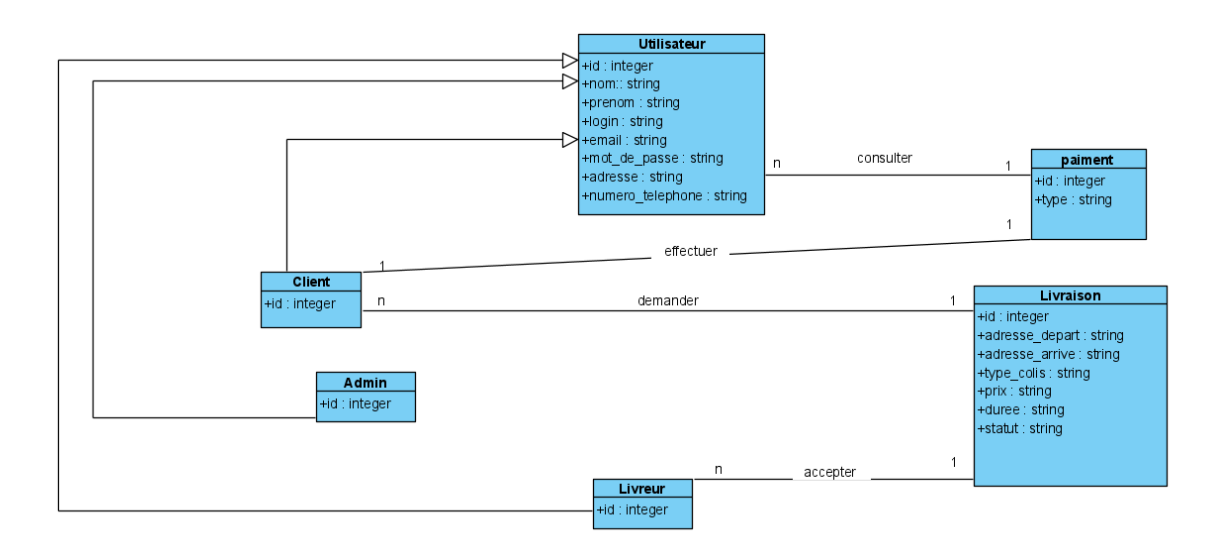

**Figure 2 : Diagramme de classe**

#### <span id="page-16-0"></span>**c) Diagramme de séquence**

Le diagramme de séquence permet de montrer les interactions d'objets d'un scénario d'un diagramme des cas d'utilisations. Généralement dans un souci de simplification, on représente l'acteur principal du diagramme, et es acteurs secondaires éventuelles à droite du système. Donc ce diagramme nous permettra de savoir précisément les modules que nous allons développer.

Nous allons commencer par présenter le diagramme de séquence de la demande de livraison qui n'est d'autre que la façon dont les entités interagissent avec le système. Puis passerons à celui de l'acceptation de la livraison. **[11]**

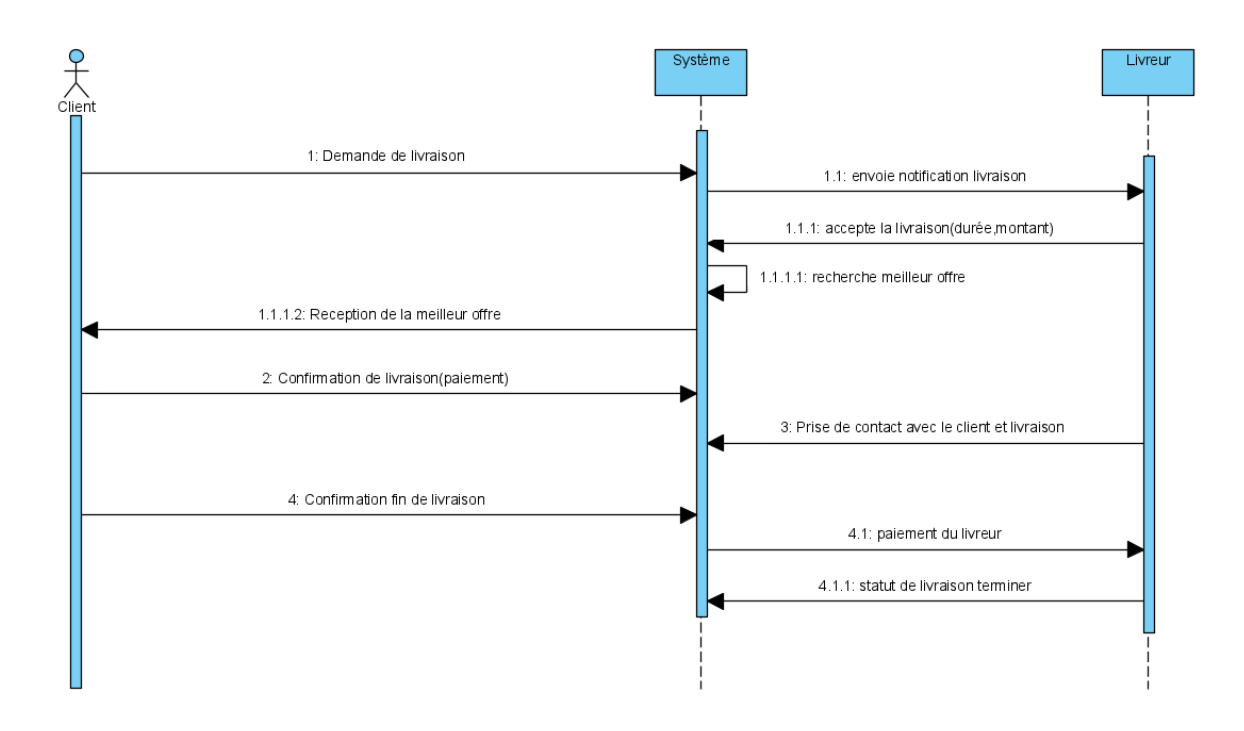

**Figure 3 : Diagramme de séquence demande de livraison**

<span id="page-17-0"></span>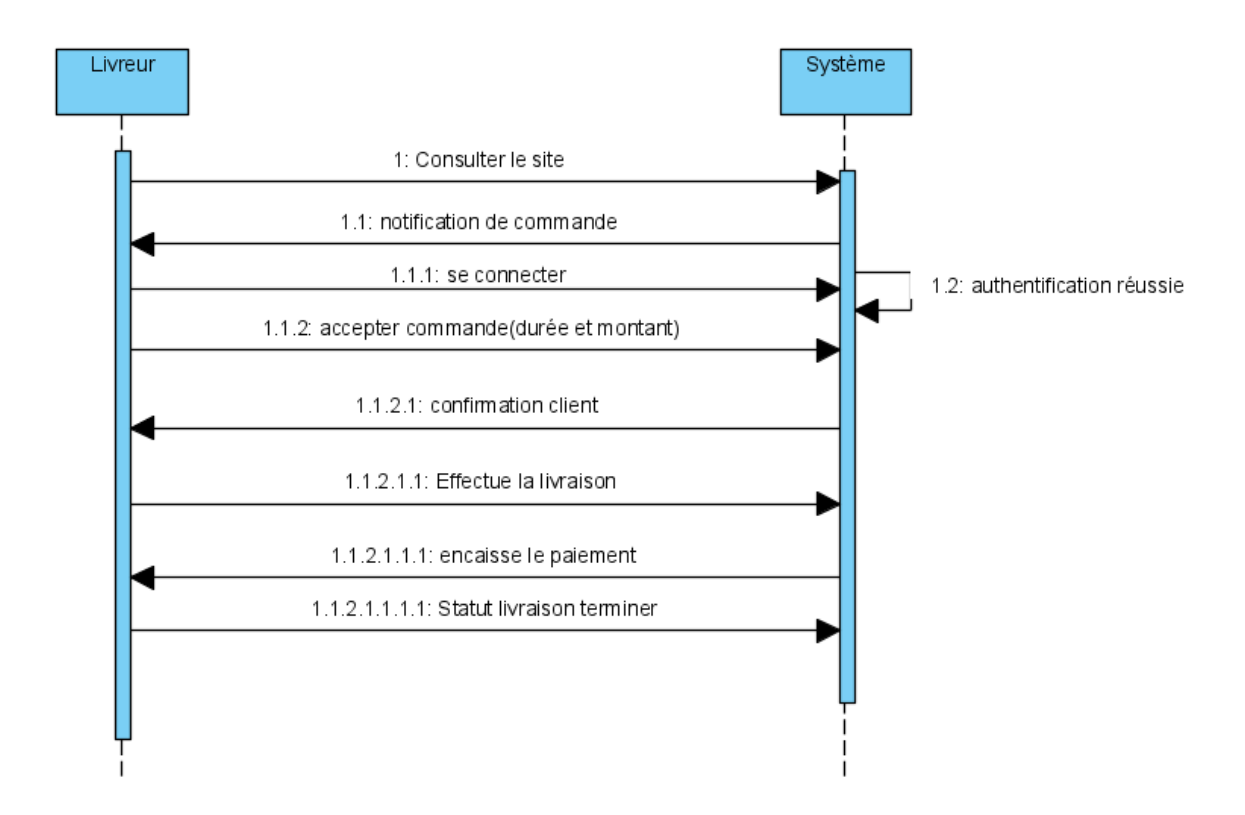

<span id="page-17-1"></span>**Figure 4 : Diagramme de séquence d'acceptation de livraison (Livreur)**

# <span id="page-18-0"></span>**CHAPITRE 3 : IMPLEMENTATION DE LA PLATEFORME**

Dans cette partie, nous allons expliquer le processus de création de la plateforme, de la modélisation jusqu'à l'implémentation. Donc nous parlerons de ce parcours et de la démo.

### **1. Choix du langage de programmation**

Il existe plusieurs langages de programmation sur lesquelles on peut se baser pour développer la plateforme donc ici nous allons faire une étude pour faire notre choix.

Nous avons donc :

- **JavaScript** qui est un langage de programmation de scripts principalement employé dans les pages web interactives et donc pour développer des applications web. Ajouter à des technologies HTML et CSS. [12]
- **PHP** est un langage de programmation libre, principalement utilisé pour produire des pages web dynamiques via un serveur http, mais pouvant également fonctionner cime n'importe quel langage interprété de façon locale.[13]
- **Python** est un langage de programmation interprète multiplateforme. Il favorise le développement d'application. Très puissant et sécurisé, permet de ne pas recréer la roue en simplifiant certaines choses. [14]
- **Ruby** est un langage de programmation libre. Il est interprété, orienté objet et multiparadigme. Il se positionne dans le développement d'application web comme un des plus utilisés.[15]

Parmi tous ces langages cités, notre choix se porte sur le PHP comme langage de programmation de par sa simplicité d'utilisation et de sa grande utilisation en Afrique. Utiliser pour plusieurs raisons dont l'hébergement avec les serveurs utilisés en Afrique qui sont propice et comme citer plus haut aussi sa simplicité d'utilisation.

Quelques avantages de l'utilisation du PHP :

- PHP a été spécifiquement conçu pour le Web donc s'arrime bien avec les technologies du Web tel que le XML, les API, les services distants, les divers navigateurs.
- PHP est gratuit
- Les scripts en PHP sont très simples à comprendre même pour es développeurs les plus novices
- Le script PHP peut s'inclure dans une page HTML
- PHP se combine très bien avec MYSQL et d'autres bases de données
- PHP est intégré dans de nombreux serveurs web

# **2. Environnement de développement**

Pour développer une application, il existe généralement 2 moyens en matière de technologie. Nous pouvons choisir de développer « **from scratch** » c'est-à-dire avec le langage de programmation de notre choix de façon brute ou choisir de travailler avec des « **Framework** » qui sont des environnements de travail comme le nom le dit. L'avantage avec les Framework, c'est qu'ils proposent un cadre déjà tout fait pour développer son application. Ils donnent l'avantage d'être rapide et de ne pas recréer les choses qui existent déjà. Raison pour laquelle nous optons pour utilisation de Framework dans notre développement.

Quelque avantage de l'utilisation des Framework :

- Gagner beaucoup plus de temps du développement
- Bien organiser son projet
- Incitation aux bonnes pratiques

# **3. Etude de quelque Framework existant**

Aujourd'hui il existe plusieurs Framework pour faire du développement web. Mais notre choix s'est porté sur le PHP donc nous allons étudier des Framework PHP.

#### **a) Symfony**

Symfony est un ensemble de composants PHP ainsi qu'un Framework MVC livre écrit en PHP. Il fournit des fonctionnalités modulables et adaptable qui permettent de faciliter et d'accélérer le développement d'un site web. Symfony propose entre autres : [16]

- Une séparation du code en trois couches, selon le modèle MVC, pour une plus grande maintenabilité et évolutivité
- Des performances optimisées et un système de cache afin d'assurer des temps de réponse optimaux ;
- Une gestion des URL parlante, permettant à une page d'avoir une URL distincte de sa position dans l'arborescence ;
- Un générateur de back-office et un lanceur de module ;
- L'internalisation native :
- Un support d'AJAX
- Une architecture extensible permettant créations et utilisations de plugins.

# **b) Laravel**

Laravel est un Framework web open-source écrit en PHP respectant le principe modèle-vuecontrôleur et entièrement développé en programmation orientée objet. Laravel est distribué sous licence MIT, avec ses sources hébergées sur GitHub.

Laravel propose des fonctionnalités en termes de routage de requête, de mapping objetrelationnel (un système baptisé Eloquent implémentant Active Record), d'authentification, de vue (avec Blade), de migration de base de données de gestion des exceptions et de test unitaire.L'équipe Laravel propose également un micro-Framework plus léger, Lumen. [17]

# **c) CakePHP**

CakePHP est un framework web libé écrit en PHP distribué sous licence MIT. Il suit le motif de conception Modèle-Vue-Contrôleur et imite le fonctionnement de Ruby on Rails. CakePHP propose des fonctionnalités en termes de :

- Compatibilité avec PHP5 et PHP7
- Intégration de CRUD pour l'utilisation simplifiés des bases de données SQL. Utilisations des patrons de conception Archive record et Datamapper.
- Dispatcheur d'URL permettant d'obtenir des adresses aisément lisibles.
- Rapide et flexible avec un moteur de Template utilisant la syntaxe PHP et apportant des classes utilitaires facilitant le formatage
- Fonctionne dans n'importe quel sous-répertoire pour peu qu'il soit accessible via serveur http tel qu'Apache.
- Validation des données
- Composants de sécurité, de gestion des droits et de gestion des sessions.
- Cache des vues et des actions flexibles.
- Scripts en ligne de commande permettant la génération automatique de code à partir du modèle physique de données [18]

# **4. Choix du Framework**

Notre choix de Framework se pose sur Laravel pour des raisons tel que :

- La sécurité et performance
- Bibliothèques orientées objet
- Documentation et communauté
- Son outil en ligne de commande très puissant et qui simplifie le développement : Artisan
- Prise en charge de l'architecture MVC
- Intégration aux services de messagerie
- Créateur d'applications multilingues

#### **Implémentation de la plateforme**

Nous avons plus haut choisi les technologies que nous allons utiliser, dont l'environnement de développement, le langage de programmation et nous avons aussi parler de la conception. C'est ce que nous allons expliquer dans cette partie.

# **a) Analyse**

Nous avons choisi d'utiliser UML pour faire notre analyse, donc nous avons pu créer nos différents digrammes : le diagramme de cas d'utilisation, le diagramme de classe et les diagrammes de séquences. Le diagramme de classe nous a permis de générer le Modèle Physique de Données. Ce qui nous a permis d'avoir le modèle, donc d'avoir notre base de données avec laquelle nous pouvons travailler.

Ayant les différentes tables à créer nous sommes aussitôt passées à la création des migrations sur notre Framework, ce qui a mis fin à cette partie.

### **b) Base de données**

Nous avions le choix entre plusieurs bases de données tel qu'Oracle, Microsoft SQL Server et autres, mais notre choix s'est porté sur MYSQL en raison de sa simplicité d'utilisation et aussi de sa prise en charge simple par notre Framework Laravel. Après donc la création de notre base de données, nous sommes passés au développement lui-même.

# **c) Développement**

Nous sommes passés par le développement du backend, qui a été de nous concentrer sur L'API, le cerveau du système puis nous sommes passés au développement du frontend qui n'est rien d'autre que le design. Nous essayerons d'explicités ces étapes dans les lignes qui suivent :

# **Backend**

Lors du développement proprement dit, nous sommes passées par le backend, nous avons développer l'API qui consistait à alimenter et consommer la base de données tout en nous fiant à nos diagrammes, ce qui nous permit de connaitre les rôles de chacun et de pouvoir travailler sur la logique de travail de chacun des utilisateurs.

Module après modules, nous avons développé puis tester au fur et à mesure en créant nos routes et en testant. Le développement du backend étant terminé, nous sommes passés au frontend.

# **Frontend**

Du côté du frontend, nous avons utilisé les technologies comme le HTML et le Bootstrap (qui est un Framework CSS) qui nous a faciliter le développement. Nous avons aussi utilisé JQuery pour effectuer certaines mises en forme et aussi la gestion de formulaire et de données.

# **5. Démo**

Dans cette partie nous allons nous concentrer sur la démo de notre application, les interfaces que nous avons créées et le processus.

# **a) Page d'accueil**

Ici nous avons l'interface d'accueil, l'utilisateur peut choisir de se faire livrer ou de se connecter en cliquant sur le button.

<span id="page-23-0"></span>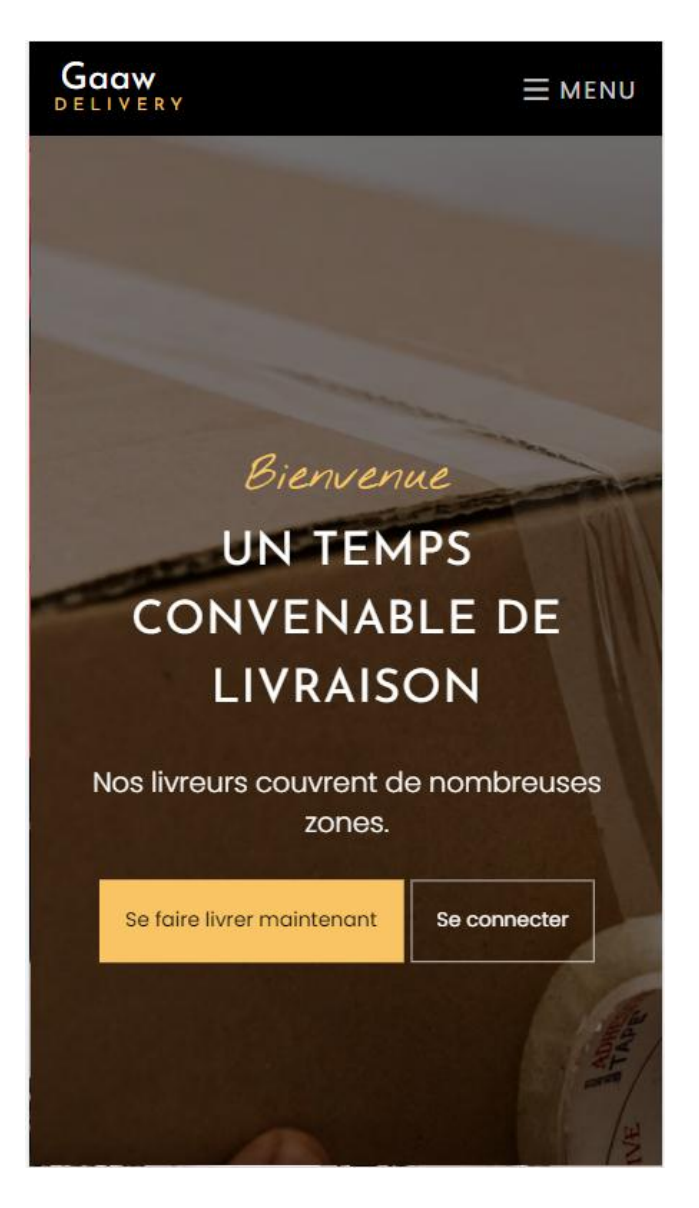

**Figure 5 : Page d'accueil (1)**

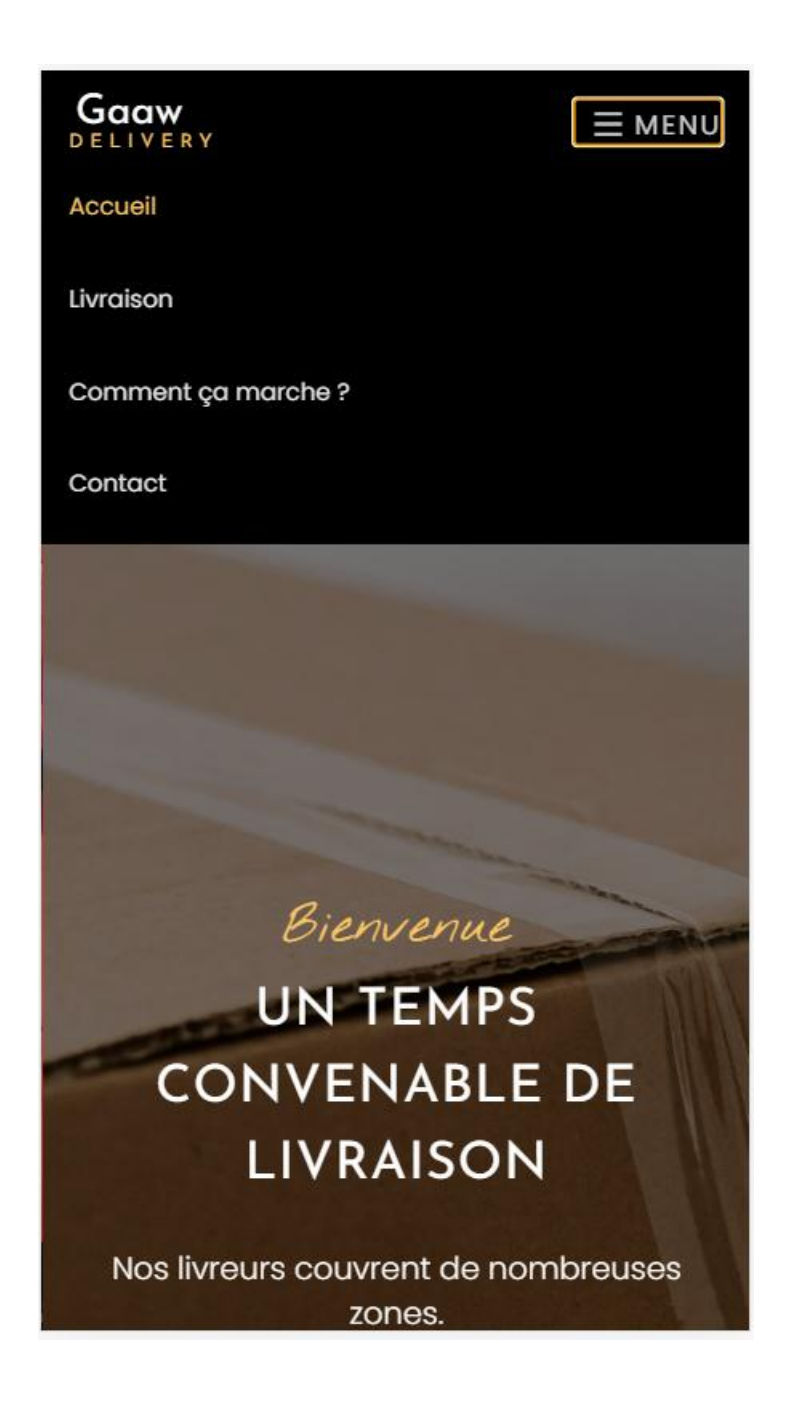

<span id="page-24-0"></span>**Figure 6 : Page d'accueil (2)**

<span id="page-25-0"></span>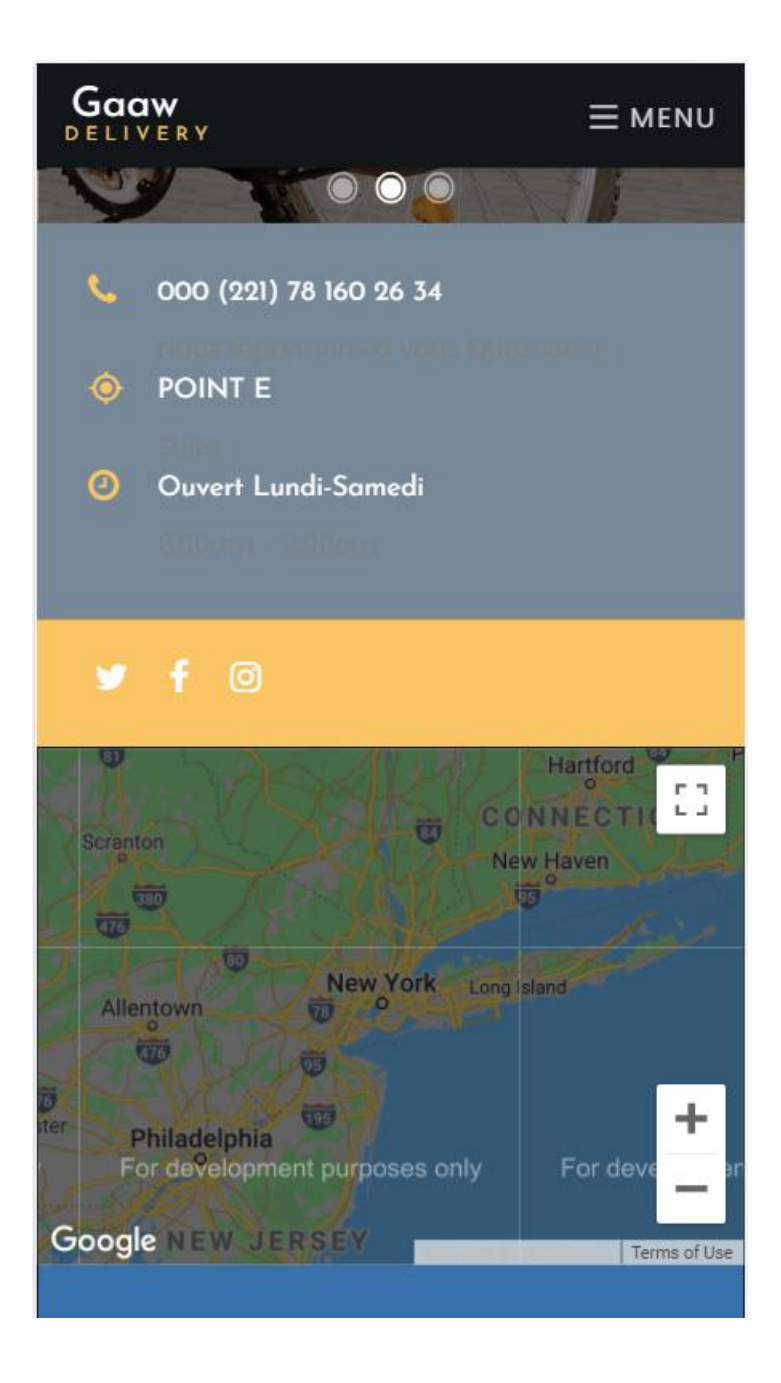

**Figure 7 : Page d'accueil (3)**

#### **b) Demande de livraison**

Ici est la page de demande de livraison, les utilisateurs peuvent entrer les données demander t avoir un retour par rapport à ces données, leur permettant d'avoir une estimation du cout et e la durée de la livraison

<span id="page-26-0"></span>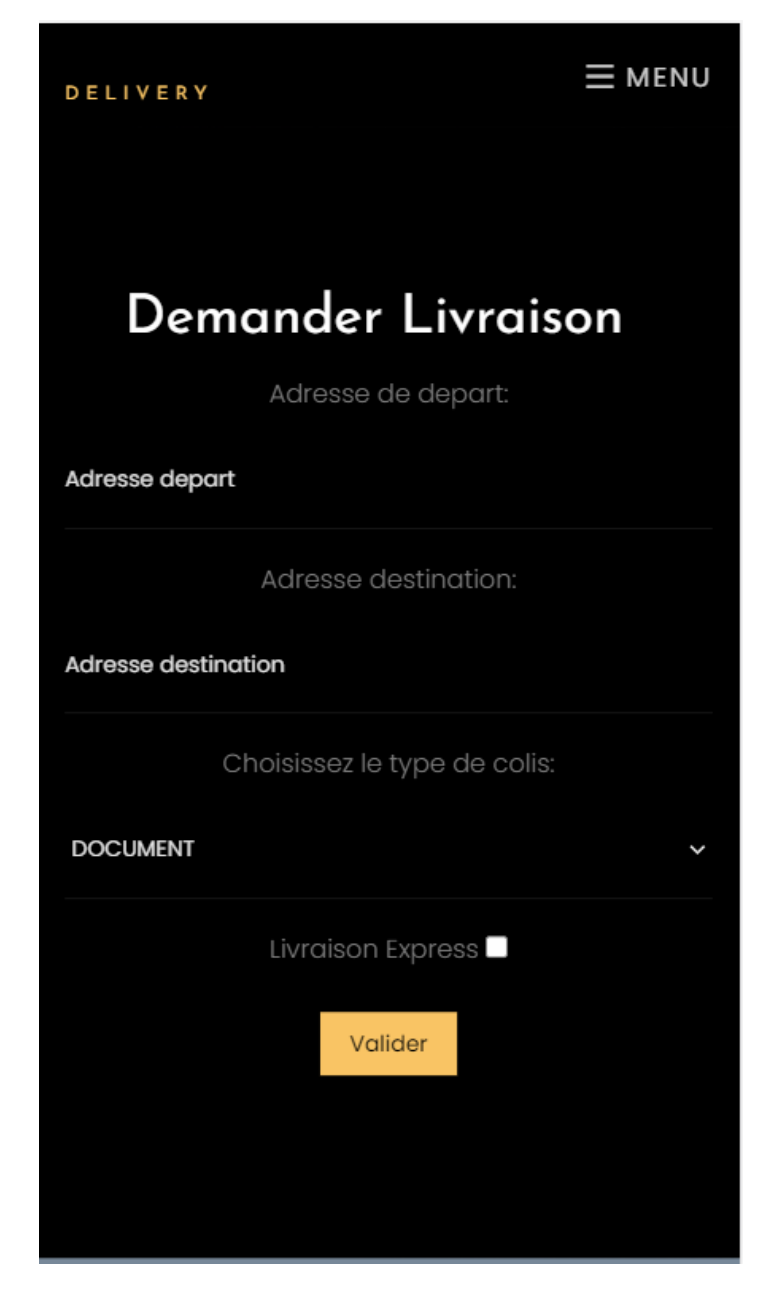

**Figure 8 : Formulaire de demande de livraison (3)**

# **c) Formulaire de Réponse du Livreur**

| Gawall Delivery                              | ▐⋾ |                                   |                |                       |      |              |               | $\overline{\mathbf{S}}$ <b>P</b> Partenaires 1 $\rightarrow$ |
|----------------------------------------------|----|-----------------------------------|----------------|-----------------------|------|--------------|---------------|--------------------------------------------------------------|
| $\bigcirc$<br>Bienvenue                      |    | Commande en attente de validation |                |                       |      |              |               | $\mathbf{x} \neq \mathbf{x}$                                 |
| <b>BONJOUR</b>                               |    | <b>Adresse arrive</b>             | Adresse départ | Colis                 | Prix | <b>Temps</b> | <b>Action</b> |                                                              |
| * Livreur<br>$\checkmark$                    |    | FOIRE                             | POINTE E       | DOCUMENT <sub>1</sub> | Prix | Temps        | Soumettre     |                                                              |
| <b>Liste livraison</b>                       |    |                                   |                |                       |      |              |               |                                                              |
| Liste Livraison prise en charge              |    |                                   |                |                       |      |              |               |                                                              |
| <b>Liste Livraison terminer</b><br>Paiements |    |                                   |                |                       |      |              |               |                                                              |
|                                              |    |                                   |                |                       |      |              |               |                                                              |
|                                              |    |                                   |                |                       |      |              |               |                                                              |
|                                              |    |                                   |                |                       |      |              |               |                                                              |
|                                              |    |                                   |                |                       |      |              |               |                                                              |
|                                              |    |                                   |                |                       |      |              |               |                                                              |
|                                              |    |                                   |                |                       |      |              |               |                                                              |
|                                              |    |                                   |                |                       |      |              |               |                                                              |
|                                              |    |                                   |                |                       |      |              |               |                                                              |
|                                              |    |                                   |                |                       |      |              |               |                                                              |
|                                              |    |                                   |                |                       |      |              |               |                                                              |
|                                              |    |                                   |                |                       |      |              |               |                                                              |
|                                              |    |                                   |                |                       |      |              |               |                                                              |
|                                              |    |                                   |                |                       |      |              |               |                                                              |
|                                              |    |                                   |                |                       |      |              |               |                                                              |

**Figure 9 : Réponse du livreur**

# <span id="page-27-0"></span>**d) Administration de la plateforme**

Ici nous présentons l'administration de la plateforme

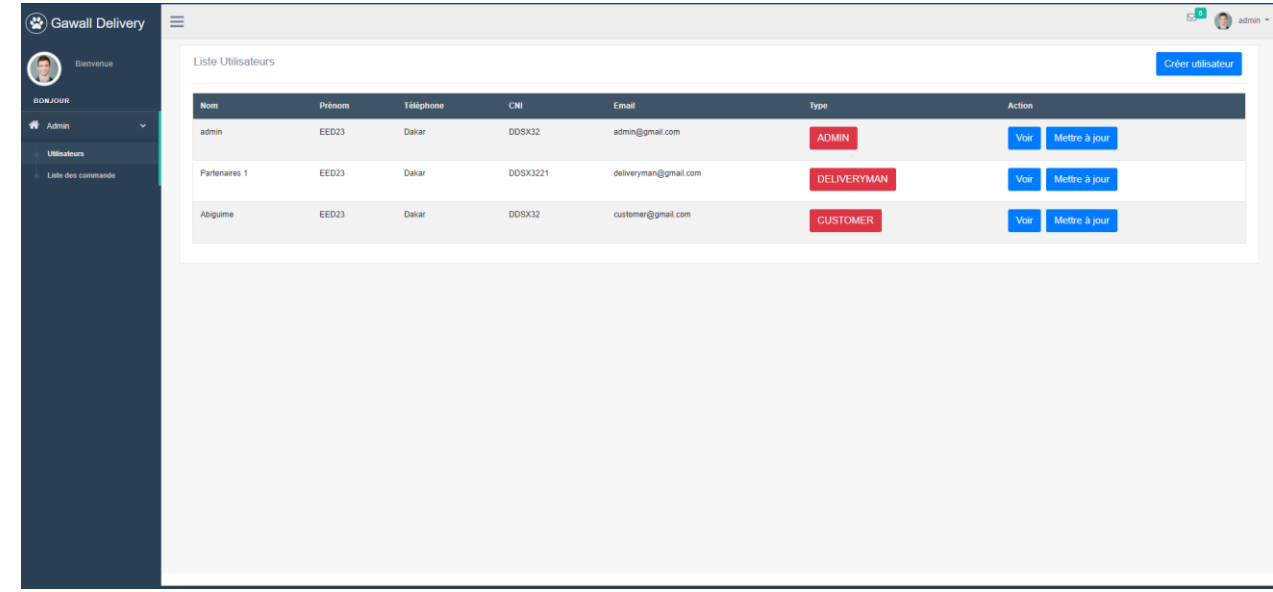

# **Figure 10 : Gestion des utilisateurs**

<span id="page-27-1"></span>Nous avons donc pu faire le tour de la plateforme en cette partie ou nous avons présenter comment nous avons fait le développement et aussi présenter la démo, c'est-à-dire le rendue.

#### <span id="page-28-0"></span>**CONCLUSION**

Notre projet de fin d'étude a été une application de gestion de livraison. Durant ce projet notre mission était la conception et réalisation de l'application. A ce stade on a pu développer une solution informatique (GAAW DELIVERY) couvrant les besoins métiers fonctionnelles qui réponde aux besoins en matière de livraison. Pour ce faire nous avons commencé en premier lien par comprendre le contexte général de notre application et identifier les différentes exigences de notre futur système. Ensuite une étude détaillée du projet. Par la suite nous avons commencé à développer les différentes vues.

Les perspectives possibles à la suite du présent sont multiples et couvrent plusieurs aspects, tels que, l'ajout de nouvelles fonctionnalités l'émigration des données a une base de données NoSQL, la création d'une version mobile. Finalement, cette expérience était une opportunité que nous avons prise en travaillant avec des technologies récentes.

# **BIBLIOGRAPHIE / WEBOGRAPHIE**

<span id="page-29-0"></span>[1] Historique de création Tiak-Tiak,<https://tiak-tiak.business.site/>[page consultée le 7 Octobre 2020]

[2] Historique de création Textcourrier,<https://tiak-tiak.business.site/>[page consultée le 7 Octobre 2020]

[3] Historique de création Bollore logistics,<https://tiak-tiak.business.site/>[page consultée le 7 Octobre 2020

[4] Historique de création Genius Afrika Logistics,<https://tiak-tiak.business.site/>[page consultée le 7 Octobre 2020

[5] Historique de création Paps SN, <https://paps.sn/> [page consultée le 7 Octobre 2020

[6] Introduction à Merise

[https://fr.wikipedia.org/wiki/Merise\\_\(informatique\)#:~:text=MERISE%20est%20une%20m%C3](https://fr.wikipedia.org/wiki/Merise_(informatique)#:~:text=MERISE%20est%20une%20m%C3%A9thode%20d) [%A9thode%20d'analyse%20et%20de%20conception%20des,organisationnel%2C%20le%20nive](https://fr.wikipedia.org/wiki/Merise_(informatique)#:~:text=MERISE%20est%20une%20m%C3%A9thode%20d) [au%20physique\)](https://fr.wikipedia.org/wiki/Merise_(informatique)#:~:text=MERISE%20est%20une%20m%C3%A9thode%20d). [page consulté] le 09 Octobre 2020

[7] Introduction à UML https://fr.wikipedia.org/wiki/UML\_(informatique) [page consulté le 09 Octobre 2020]

[8} Comparaison entre Merise et UML, [https://www.cours-gratuit.com/cours-merise/comparatif](https://www.cours-gratuit.com/cours-merise/comparatif-uml-merise-pdf)[uml-merise-pdf](https://www.cours-gratuit.com/cours-merise/comparatif-uml-merise-pdf) [page consulté le 09 Octobre 2020]

[9] Définition du diagramme de cas d'utilisation, [https://laurent-audibert.developpez.com/Cours-](https://laurent-audibert.developpez.com/Cours-UML/?page=diagramme-cas-utilisation)[UML/?page=diagramme-cas-utilisation](https://laurent-audibert.developpez.com/Cours-UML/?page=diagramme-cas-utilisation) [page consulté le 15 Octobre 2020]

[10] Diagramme de classe, [https://laurent-audibert.developpez.com/Cours-](https://laurent-audibert.developpez.com/Cours-UML/?page=diagramme-classes)[UML/?page=diagramme-classes](https://laurent-audibert.developpez.com/Cours-UML/?page=diagramme-classes) [page consulté le 15 Octobre 2020]

[11] Diagramme de séquence, [https://fr.wikipedia.org/wiki/Diagramme\\_de\\_s%C3%A9quence](https://fr.wikipedia.org/wiki/Diagramme_de_s%C3%A9quence) [page consulté le 15 Octobre 2020]

[12] Présentation du Javascript, <https://fr.wikipedia.org/wiki/JavaScript> [page consulté le 17 Octobre 2020]

[13] Présentation du langage PHP, <https://fr.wikipedia.org/wiki/PHP> [page consulté le 17 Octobre 2020]

[14] Présentation du langage Python, [https://fr.wikipedia.org/wiki/Python\\_\(langage\)](https://fr.wikipedia.org/wiki/Python_(langage)) [page consulté le 17 Octobre 2020]

[15] Présentation du langage Ruby, <https://fr.wikipedia.org/wiki/Ruby> [page consulté le 17 Octobre 2020]

[16] Présentation du framework Symfony,

https://www.google.com/search?q=symfony+framework&oq=synfony+fra&aqs=chrome.1.69i57j 0i10l7.4730j0j4&sourceid=chrome&ie=UTF-8 [consulté le 18 Octobre 2020]

[17] Présentation du framework Laravel,, [https://dastudy.net/588](https://dastudy.net/588-livre/if45/pgt54/ws58/frame558/11899-eyulav455) [livre/if45/pgt54/ws58/frame558/11899-eyulav455](https://dastudy.net/588-livre/if45/pgt54/ws58/frame558/11899-eyulav455) [consulté le 18 Octobre 2020]

[18] Présentation du framework Cake PHP, https://blog.sodifrance.fr/presentation-de-cakephp/ [consulté le 18 Octobre 2020]